# A. When hiring a *new* adjunct, the Department... Identifies the new adjunct to be hired and sends an email with the adjunct's name and CV to the Academic Operations Office (AOO) at newparttimehires@jjay.cuny.edu.

- Shares model syllabus, sample course syllabi, and faculty handbook with new adjunct.
- Upon request by Academic Operations (see **B** below) submits an eHRAF for the adjunct.
- Once cleared by HR, asks registrar to add adjunct to schedule in CUNYFirst (see **D** below).

### B. Academic Operations Office (AOO) ...

- Issues the initial appointment letter to the adjunct, copying the department contact.
- Once the adjunct returns the letter, AOO connects them to HR for on-boarding, notifies the department to generate the eHRAF, requests that the adjunct be added to the instructor table, and creates a digital personnel folder for the adjunct.

### C. Adjunct must complete all HR paperwork to be cleared

- Assuming no problems with multiple position compliance or work eligibility HR provides clearance to work, requests JJC email address and EMPL ID for new adjunct.
- Adjunct must *claim* their CUNY First account and JJC email address.
- Adjunct can get a John Jay ID from Public Safety in person in L2.65 NB.

#### D. AFTER cleared by HR: Department should...

• Ask the Registrar to add the adjunct to the schedule (<u>schedule@jjay.cuny.edu</u>). Might take 24 hours for system to refresh and adjunct to be added.

## E. Brightspace Access:

• Approximately 24-48 hours *after* the adjunct claims their CUNY First account *and* the Registrar adds them to the schedule and they appear in CUNY First – they should gain Brightspace access to their class(es).

The Cifv

Jniversity

• Once in Brightspace, faculty can participate in training (*Brightspace Resource for Instructors; Effective Online Teaching*). Questions to: <u>LMS.faculty@jjay.cuny.edu</u>.

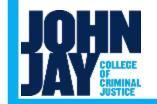